Al Responsabile dell' Anticorruzione del Comune di Potenza

posta elettronica certificata **protocollo@pec.comune.potenza.it**

posta elettronica **segretariogenerale@comune.potenza.it anticorruzione@comune.potenza.it**

telefax **0971 411734**

OGGETTO: Procedura aperta di partecipazione per la definizione del Piano triennale per la prevenzione della corruzione e della trasparenza del Comune di Potenza. Proposte di modifiche e integrazioni.

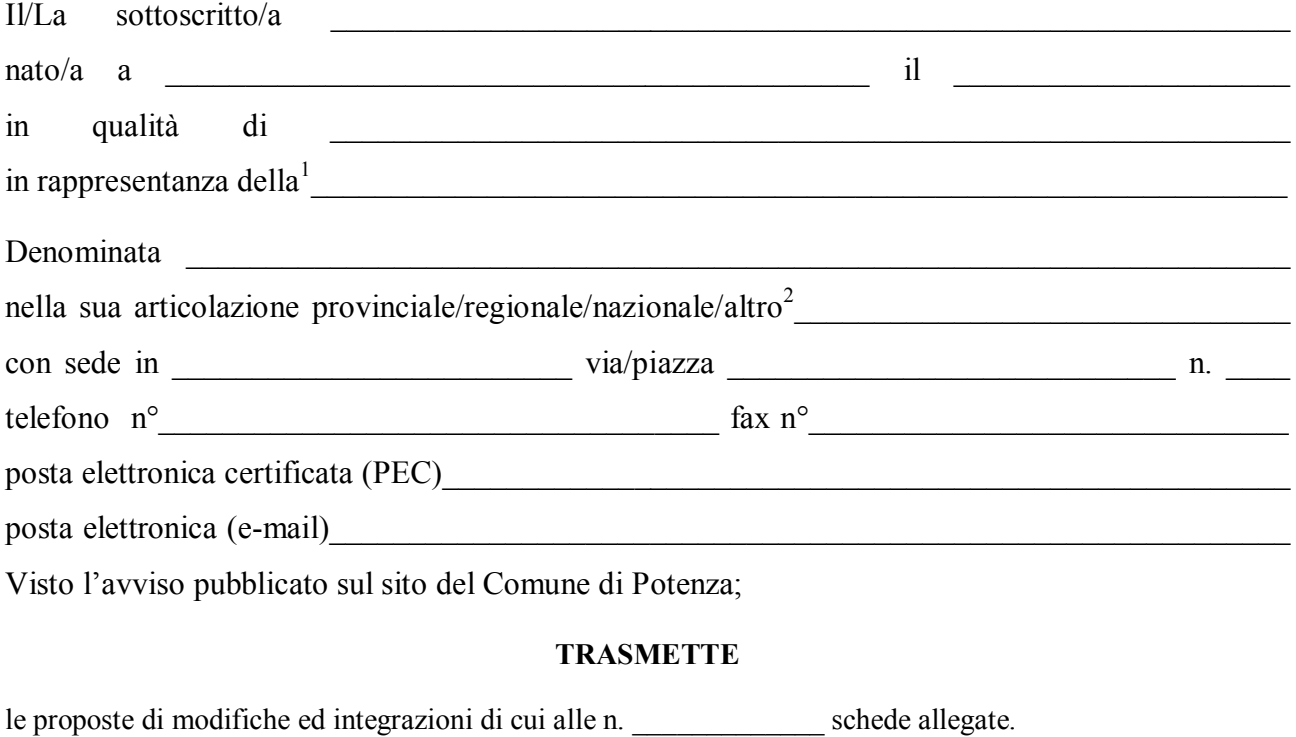

\_\_\_\_\_\_\_\_\_\_\_\_\_\_\_\_\_\_\_\_\_\_\_\_\_\_\_\_ (luogo e data)

Il/La proponente

 $\mathcal{L}_\text{max} = \mathcal{L}_\text{max} = \frac{1}{2} \sum_{i=1}^{n} \frac{1}{2} \sum_{i=1}^{n} \frac{1}{2} \sum_{i=1}^{n} \frac{1}{2} \sum_{i=1}^{n} \frac{1}{2} \sum_{i=1}^{n} \frac{1}{2} \sum_{i=1}^{n} \frac{1}{2} \sum_{i=1}^{n} \frac{1}{2} \sum_{i=1}^{n} \frac{1}{2} \sum_{i=1}^{n} \frac{1}{2} \sum_{i=1}^{n} \frac{1}{2} \sum_{i=1}^{n} \frac{1}{2} \sum$ 

<sup>1</sup> <sup>1</sup> Indicare la tipologia di soggetto (organizzazione sindacale, associazione di consumatori e utenti, ecc.).

<sup>2</sup> Cancellare le voci non pertinenti; nel caso di "altro" tipo di articolazione, specificarne il tipo.

## Istruzioni per la compilazione

1. Utilizzare una scheda per ogni proposta di modifica o integrazione. Nel caso le tre schede non siano sufficienti, aggiungerne altre. 2. Nel caso di proposte di modifica:

a) selezionare il campo [Modifica] e indicare la parte del testo (articolo, comma ed eventuale lettera) che si propone di modificare; b) scrivere nel campo [Testo da aggiungere] la parte di testo che si vuole aggiungere e nel campo [Testo da eliminare] la

corrispondente parte di testo che si vuole eliminare; nel caso in cui la modifica consista nella mera eliminazione di una parte del testo della bozza compilare solo il campo [Testo da eliminare].

3. Nel caso la proposta consista nell'aggiunta di un'intera parte di testo (articolo, comma o lettera):

a) selezionare il campo [Integrazione] indicando dopo quale parte di testo (articolo, comma ed eventuale lettera) si vuole inserire la parte aggiuntiva;

b) scrivere nel campo [Testo da aggiungere] la parte di testo che si vuole aggiungere.

4. In tutti i casi di proposta di modifica e/o integrazione si dovranno indicare le motivazioni della proposta esplicitando anche, ove possibile, gli effetti attesi.

5. Nel campo [Riferimenti a norme o documenti specifici] riportare, se esistenti, i riferimenti a norme (di legge, regolamento o contratto) o a documenti specifici (deliberazioni CiVIT/ANAC, ecc.) che supportino le motivazioni della proposta.

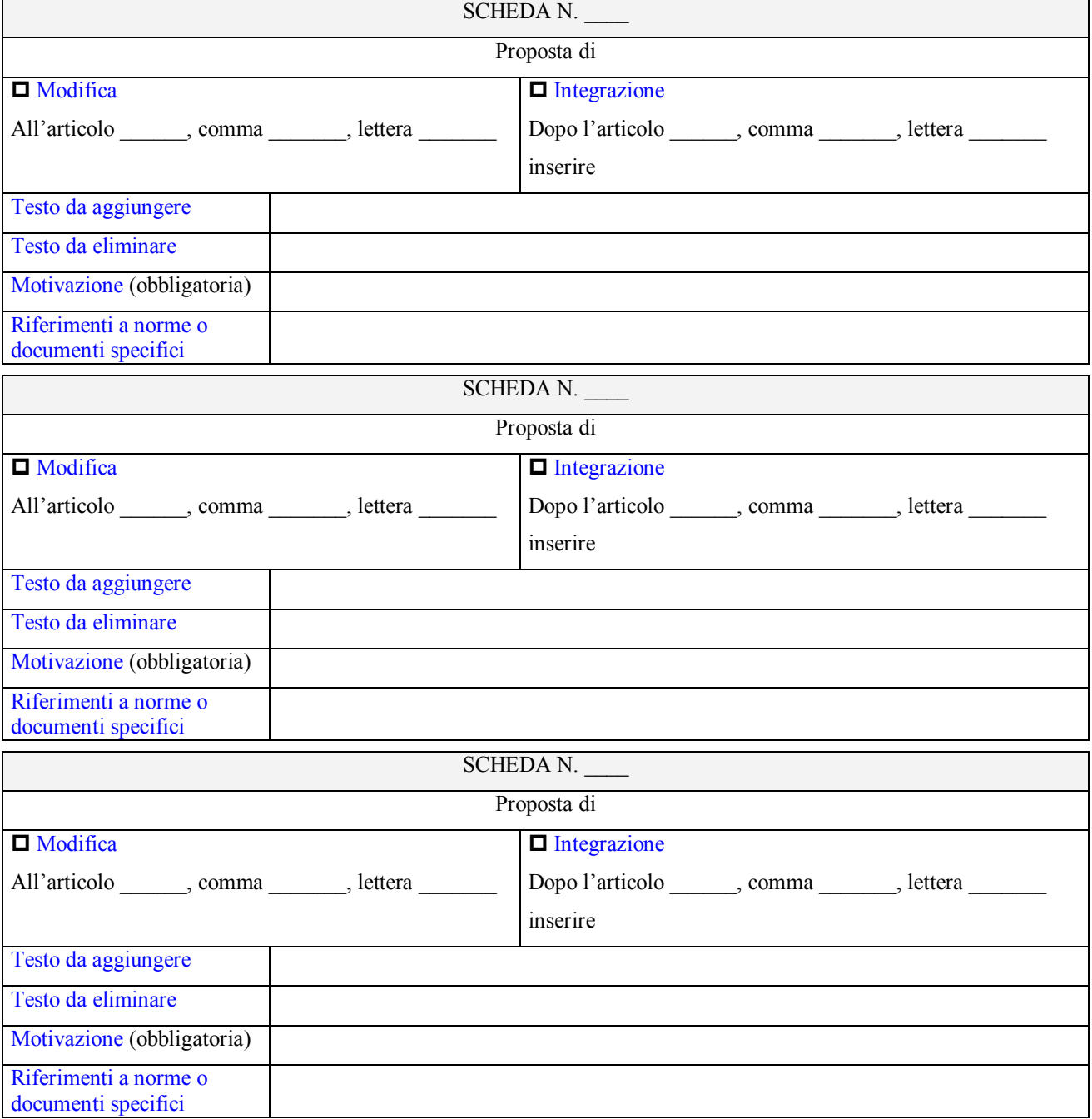